# **IMA 2 Usability Testing Report**

# **Khan Academy**

**[\(www.khanacademy.org\)](http://www.google.com/url?q=http%3A%2F%2Fwww.khanacademy.org&sa=D&sntz=1&usg=AFQjCNHeKkJnUYoiF5_CtIC7c3R5cqiLcg)**

# **Team Delta**

Jennifer Chacon

April Harris

Thomas Hill

Lisa Pablos

Amy Stuart

February 23, 2014

# **Introduction**

Khan Academy is a not-for-profit educational website intended for all individuals regardless of age. Their mission is to provide educational content free of charge. The major target audiences are elementary school-age children, teachers (parents/coaches), and adults needing remedial education. Topics included in the academy's library are Math, Science, Economics and Humanities.

*EME6208 IM2* - *Delta* group conducted usability testing on five different adult learners. These tests were conducted on five separate occasions using five different computers.

# **Methodology**

## **Sessions**

*EME6208 IM2 Delta* group recruited adult participants that were close friends and relatives. Participants all had no prior knowledge of Khan Academy and had never used its website. Each individual session lasted approximately 10 minutes. During the session, the observer briefly explained to the participant the nature of the test. Each participant was made aware that the website itself was being evaluated and not the participant's ability or knowledge. Also, the observer encouraged the participant to make comments and voice his/her thoughts as they were viewing the website.

## **Participants**

Selected participants were required to be an adult learner (18 years-old and up) and not a current user of Khan Academy.

Participants were tested during the week of February 16, 2014. Of the five participants 3 were female and 2 were male. Two of the participants were between the ages of  $30-39$ ; 0 were between  $40-49$ ; 2 were between  $50-59$ ; and 1 was between  $60-69$ .

## **Evaluation Tasks/Scenarios**

Test participants attempted completion of the following tasks (see attached Observation Forms):

**Task 1:** From the home page, browse for Pre-Algebra **Task 2:** Locate and click on an instructional video about Negative Numbers **Task 3:** Complete an exercise (activity) **Task 4:** Search to find another subject to learn **Task 5:** Navigate back to the home page

At the end of the Usability test, the observers asked each participant to rate the 5 tasks on a 5-point

Likert Scale with measures ranging from Super Easy to Super Hard (see attached Questionnaires). Questions pertained to the website's ease of use, learnability, and ease of navigation.

# **Results**

## **Task Completion Success Rate**

All 5 participants completed Task 1 (From the home page, browse for Pre-Algebra) and Task 2 (Locate and click on an instructional video about Negative Numbers). We found 80% of participants were able to complete Task 3 (Complete an exercise or activity). All 5 participants were able to complete task 4 (Search to find another subject to learn) and 100% were able to complete Task 5 (Navigate back to the home page).

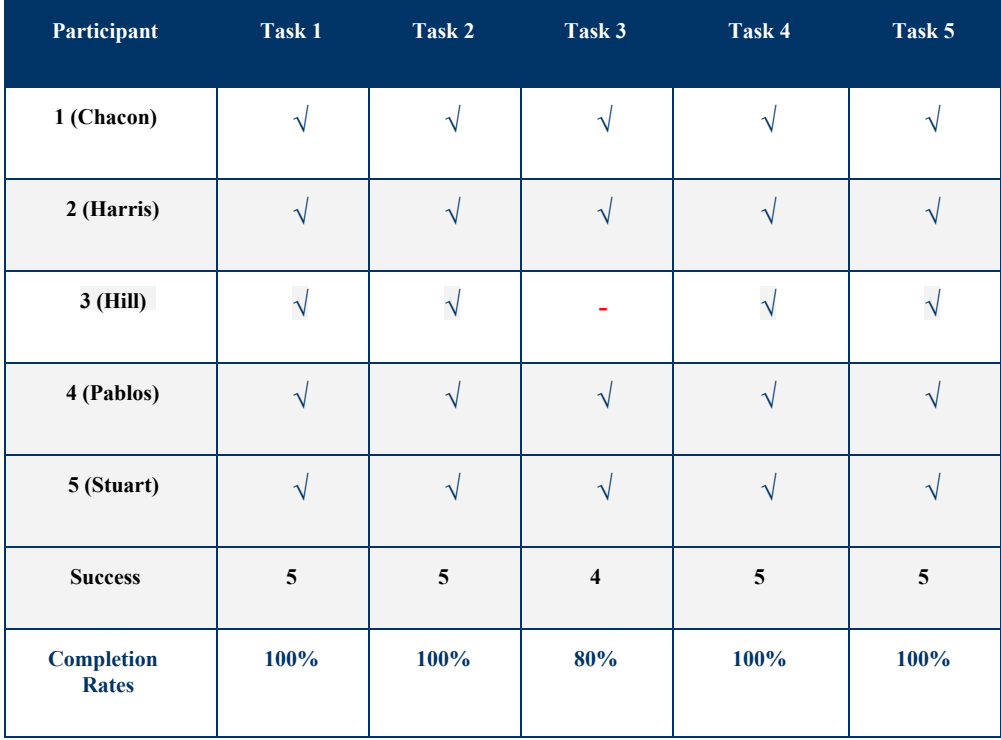

### **Task Completion Rates**

## **Learnability: Time to complete a task successfully**

Each group member recorded the time on task for each participant.

**Task 1** required participants to browse for Pre-Algebra from the home page (mean = two minutes and

twenty-two seconds).

**Task 2** required participants locate and click on an instructional video about negative numbers (mean = one minute and twelve seconds).

**Task 3** required participants to complete an exercise activity (mean = one minute and thirteen seconds).

**Task 4** required participants to search to find another subject to learn (mean = one minute and twenty-two seconds).

**Task 5** required participants to navigate back to the home page (mean  $=$  one minutes and twenty-three seconds).

Task 1 took the longest time to complete and Task 4 took the shortest amount of time to complete. Completion times ranged from eight seconds to four minutes with most times less than two minutes.

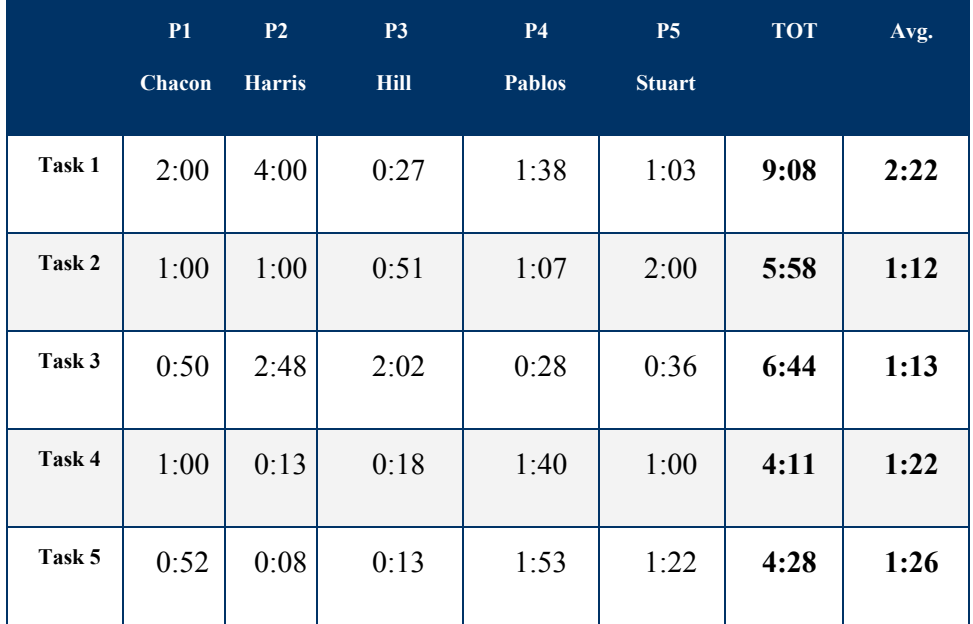

**Time on Task (in minutes:seconds)**

### **Errors**

Task 2 (Locate and click on an instructional video about negative numbers) was found to be the activity which produced the most number of errors. This was followed by Task 1 (From the home page, browse for Pre-Algebra), Task 3 (Complete the exercise), and Task 5 (Navigate back to the home page). Task 4 (Search to find another subject to learn) had the lowest number of errors. However out of all 15 errors, none were critical and therefore, did not prevent participants from completing the entire

## process.

### **Errors**

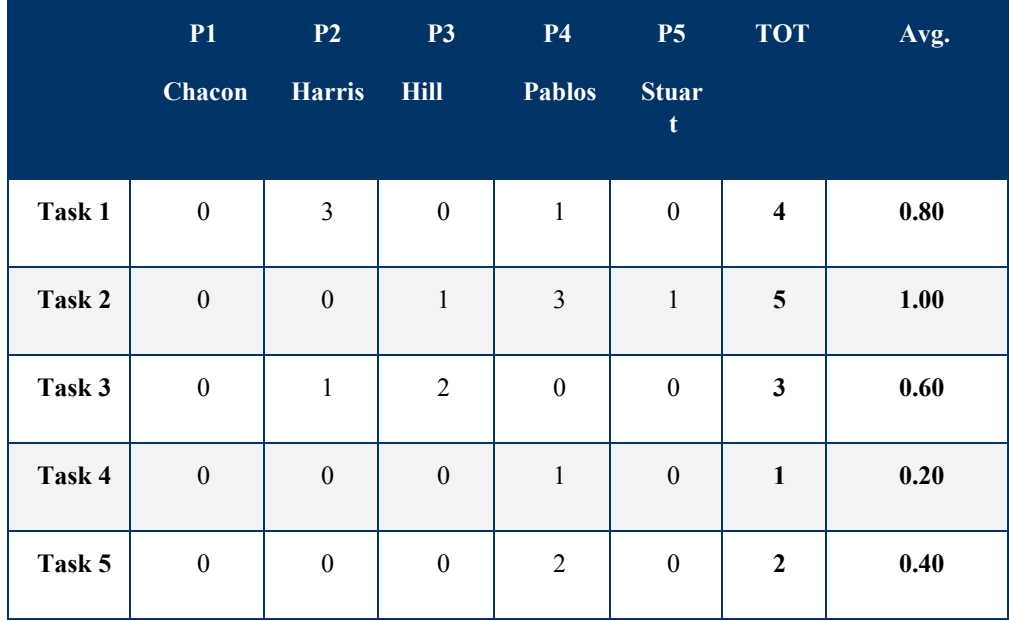

## **Summary of Data**

The table below displays a summary of the test data. Low completion rates and satisfaction ratings and high errors and time on tasks are highlighted in red.

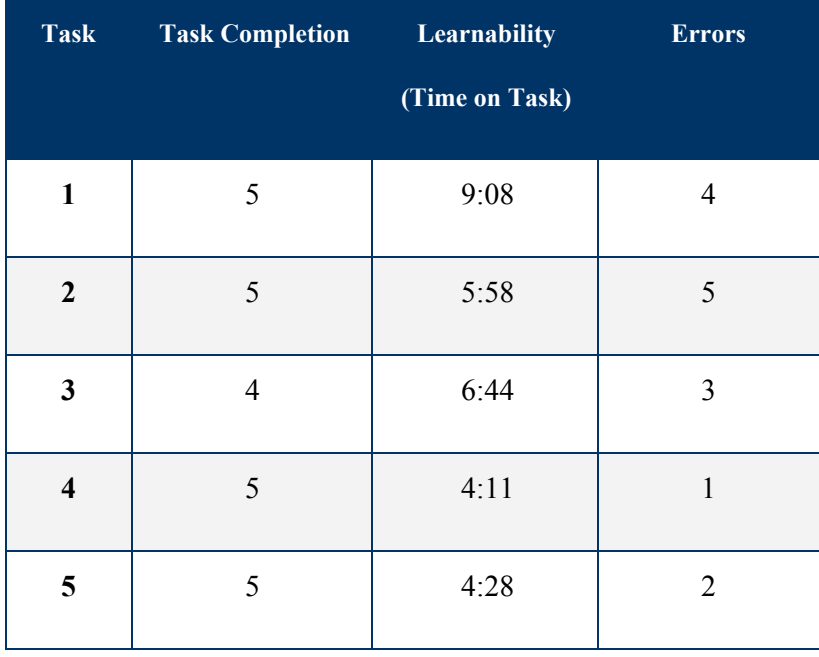

## **Summary of Completion, Learnability (Time on Task), Errors**

## **Satisfaction**

As indicated in the table below, the majority of questionnaire responses were in the "Super Easy" and "Easy" categories. All 5 participants were able to adapt to the website's navigation and complete almost all tasks.

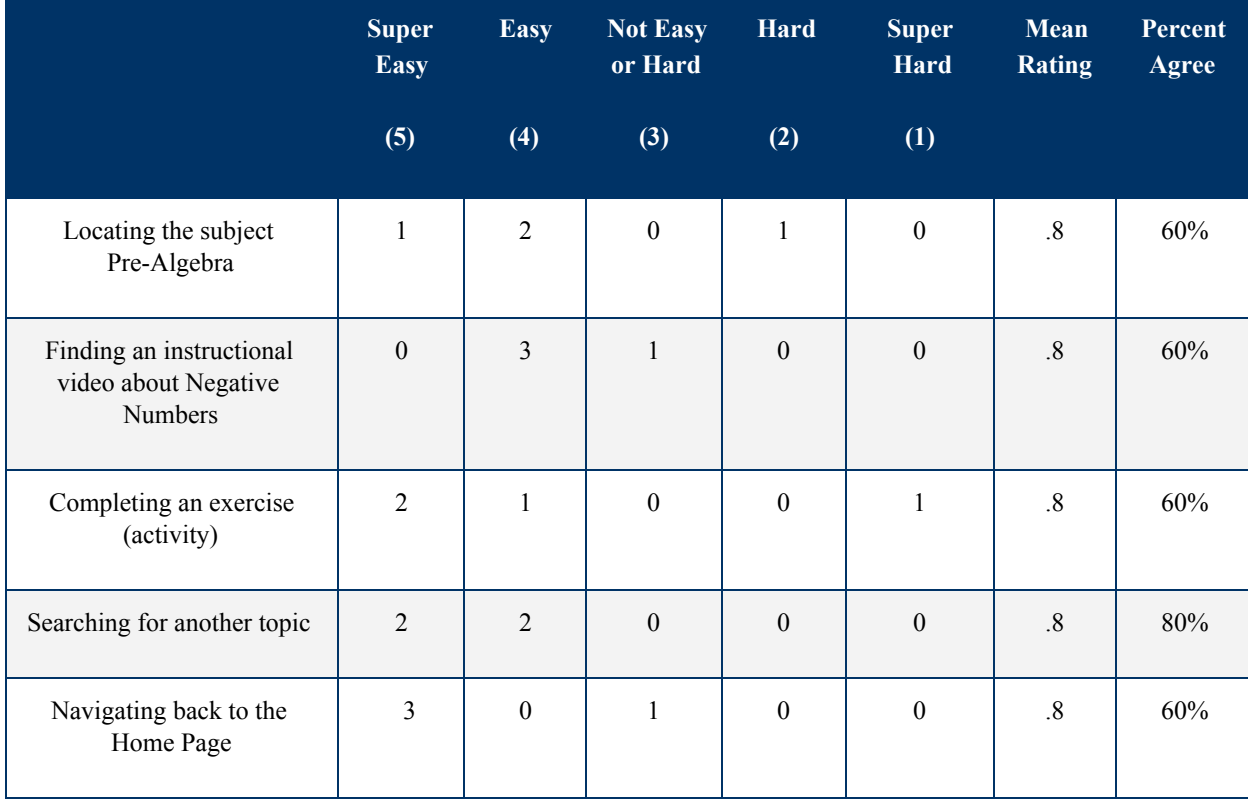

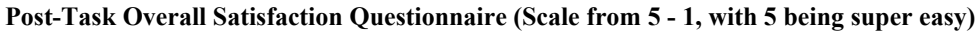

*\*Percent Agree (%) = Super Easy & Easy Responses combined*

# **Impressions and Recommendations**

*EME6208 IM2* - *Delta* group's overall impression of the site was that it was fairly easy to use and navigate. All members commented that the videos and exercises needed to be better clarified or separated by name, section, or even text color. While the participants did experience errors, these were in large part due to users clicking in wrong areas while getting accustomed to the website.

In the table below, *EME6208 IMA2 Delta* group members recorded recommendations based on participant's actions and comments during the usability test. Justifications and severity of the change are listed for each member's recommended change(s) to the website.

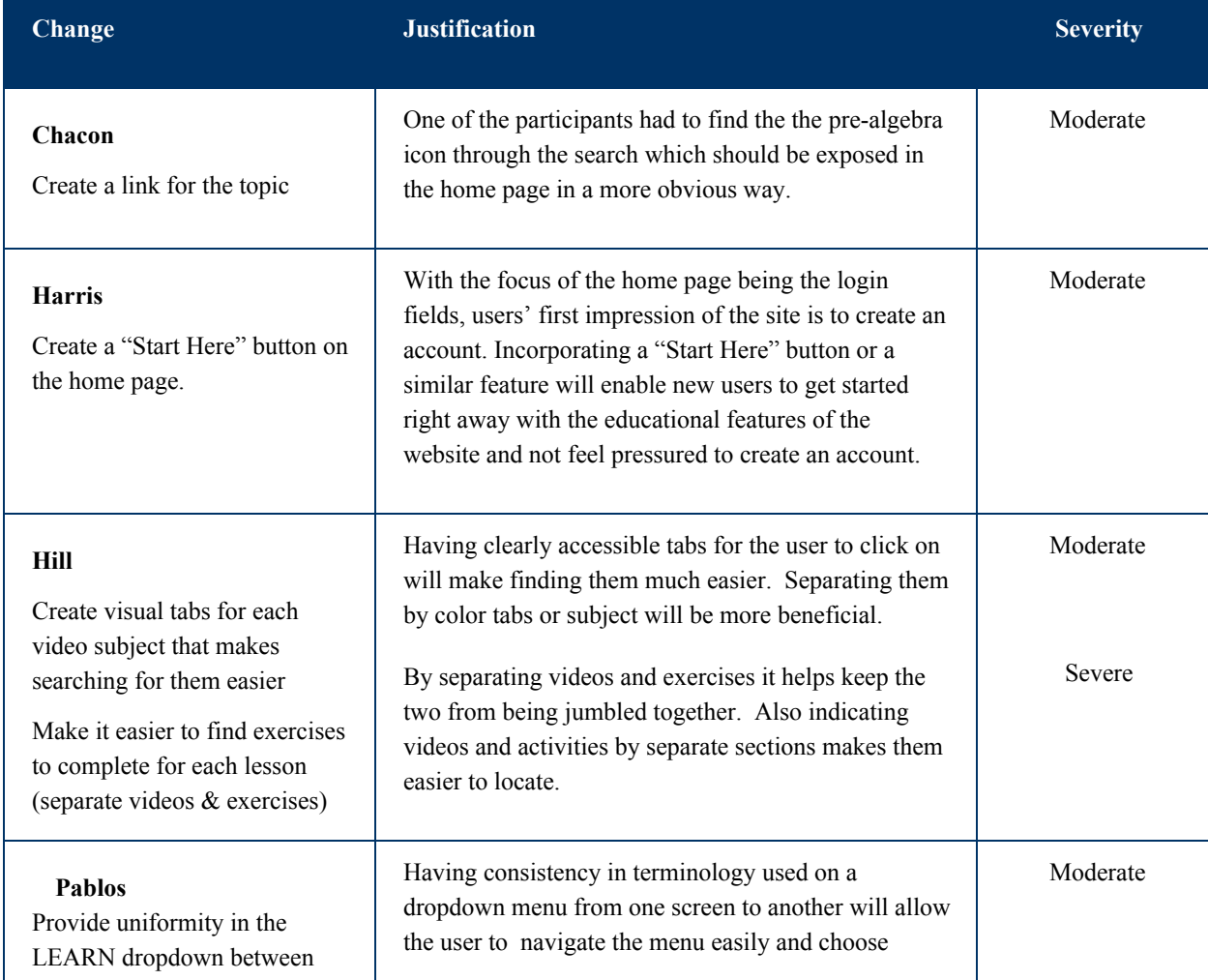

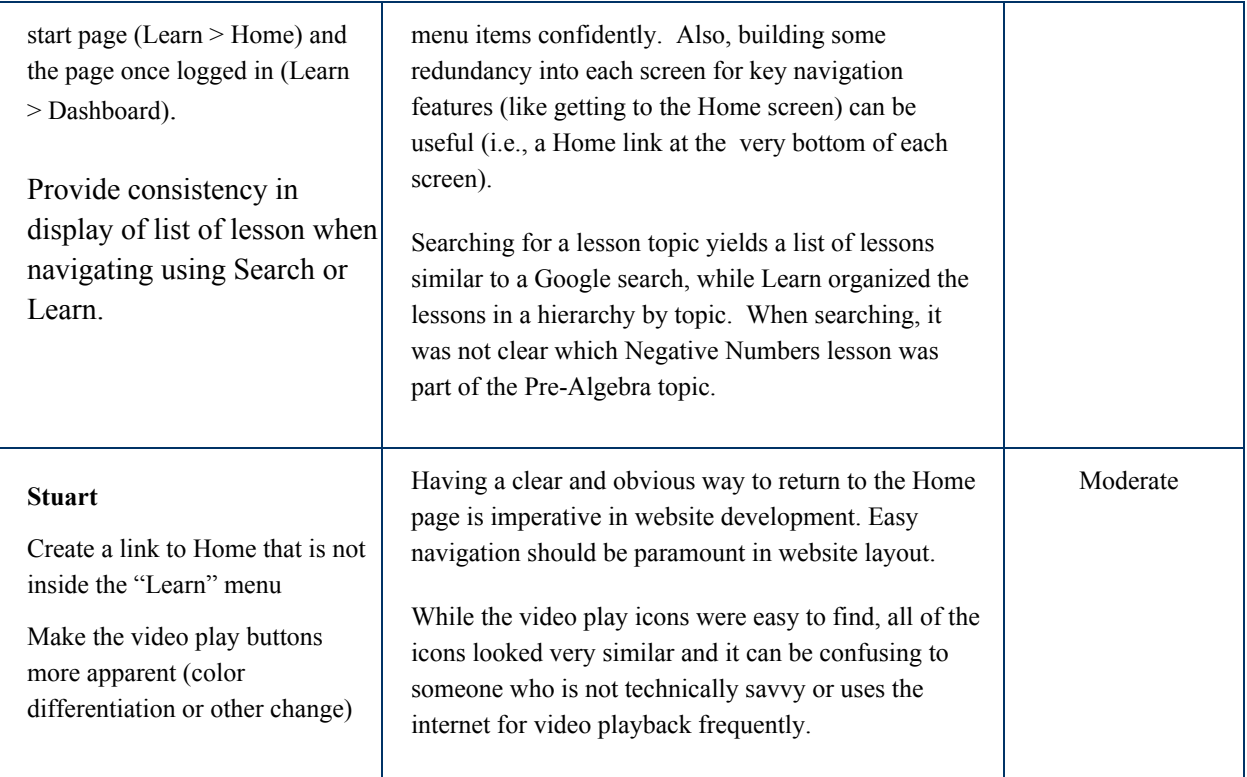

# **Conclusion**

Most study participants found khanacademy.org to be an easy-to-navigate, feature-rich website. Recommendations that were made by participants did not impact the majority of the site usability; continuous improvement of content presentation and minor navigation updates would ensure that all students, from early adult to non-traditional, continue to experience this well-planned, learner-centered website.

# **Attachments**

Please refer to the following documents for all participants data collected in the observations.

Participant Name: Begona Arrospide Observer Name: Jennifer Chacon

Observer Script:

Hi, *Begona Arrospide* . Thank you for volunteering today to help us test out a website called khanacademy.org.

We are testing the website to see how it works and if it can be improved upon for users like you. Keep in mind we're testing the *site,* not you. So, don't worry about making mistakes, just have fun and try your best to follow the directions I give you.

You will be given five tasks to complete. I'm going to ask you as much as possible to try to think out loud: to say what you're looking at, what you're trying to do, and what you're thinking. Please be aware that we do not want to risk leading you through the tasks, so although we strongly encourage you to think out loud and ask questions during the process, we will not answer your questions during testing. We will, however, jot your questions down and answer them after you have completed all five tasks.

Before we begin, do you have any questions? Let's begin.

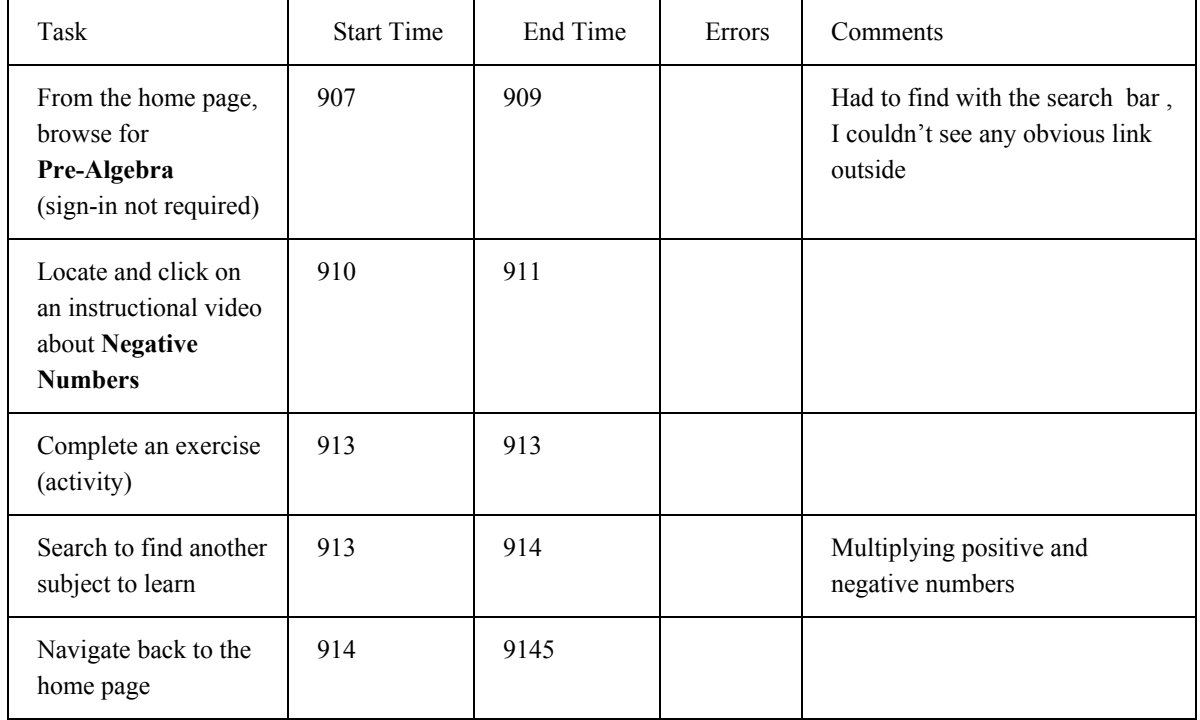

### **Participant Name:** Terry B., age 60

### **Observer Name:** April Harris

Observer Script:

Hi, *Terry B.* Thank you for volunteering today to help us test out a website called khanacademy.org.

We are testing the website to see how it works and if it can be improved upon for users like you. Keep in mind we're testing the *site,* not you. So, don't worry about making mistakes, just have fun and try your best to follow the directions I give you.

You will be given five tasks to complete. I'm going to ask you as much as possible to try to think out loud: to say what you're looking at, what you're trying to do, and what you're thinking. Please be aware that we do not want to risk leading you through the tasks, so although we strongly encourage you to think out loud and ask questions during the process, we will not answer your questions during testing. We will, however, jot your questions down and answer them after you have completed all five tasks.

Before we begin, do you have any questions?

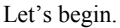

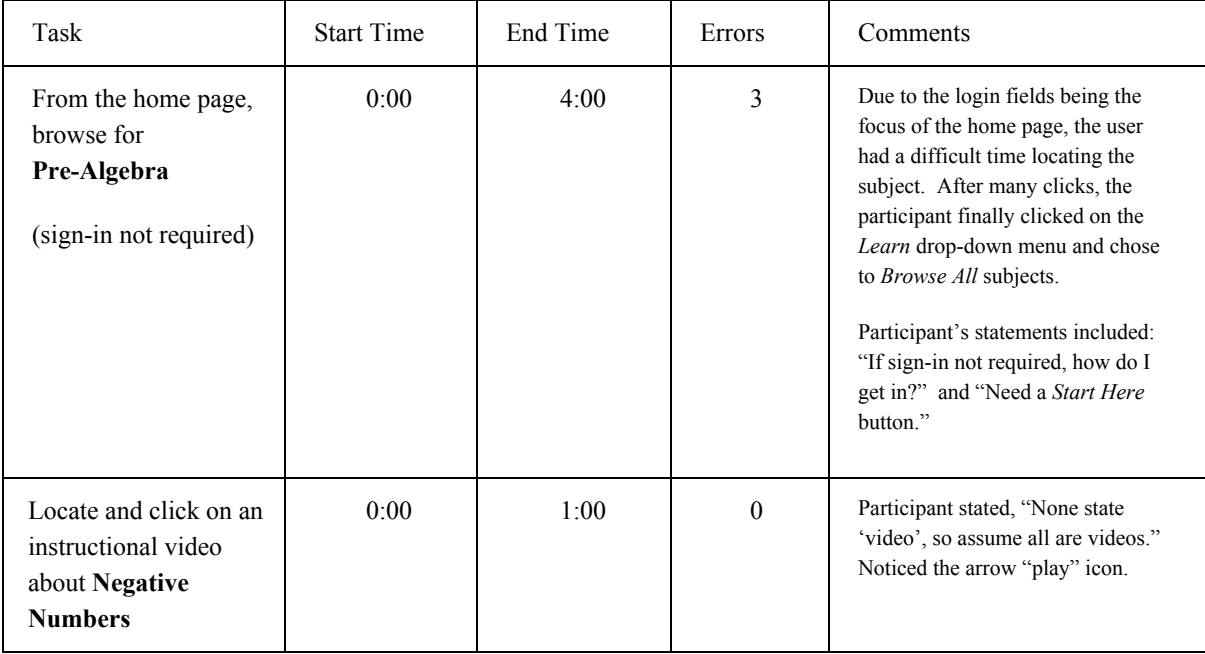

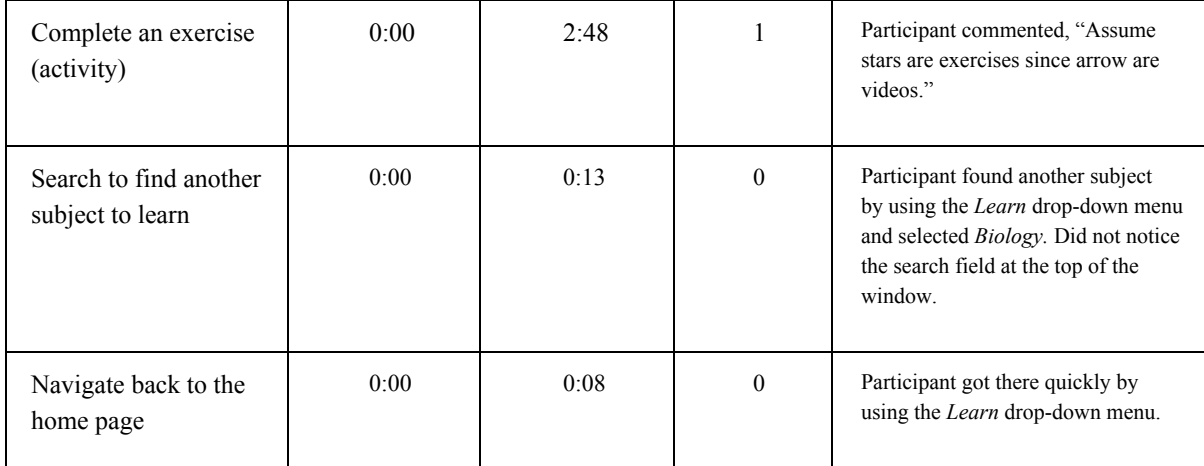

Participant Name: Tammy Mackins, age 33 Observer Name: Thomas Hill

Observer Script:

Hi, *Lammy Mackins* Thank you for volunteering today to help us test out a website called khanacademy.org.

We are testing the website to see how it works and if it can be improved upon for users like you. Keep in mind we're testing the *site,* not you. So, don't worry about making mistakes, just have fun and try your best to follow the directions I give you.

You will be given five tasks to complete. I'm going to ask you as much as possible to try to think out loud: to say what you're looking at, what you're trying to do, and what you're thinking. Please be aware that we do not want to risk leading you through the tasks, so although we strongly encourage you to think out loud and ask questions during the process, we will not answer your questions during testing. We will, however, jot your questions down and answer them after you have completed all five tasks.

Before we begin, do you have any questions? Let's begin.

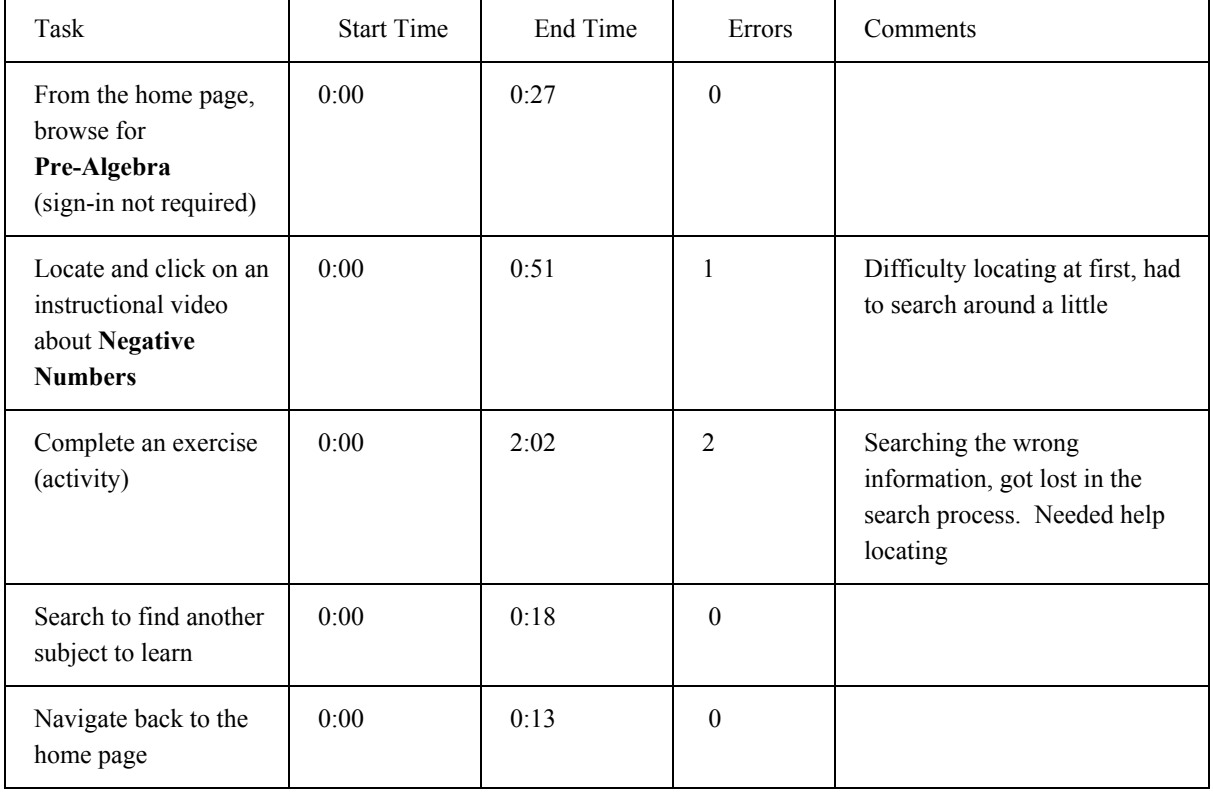

Participant Name: Francisco Pablos Observer Name: Lisa Pablos

Observer Script:

Hi, **Francisco**. Thank you for volunteering today to help us test out a website called khanacademy.org.

We are testing the website to see how it works and if it can be improved upon for users like you. Keep in mind we're testing the *site,* not you. So, don't worry about making mistakes, just have fun and try your best to follow the directions I give you.

You will be given five tasks to complete. I'm going to ask you as much as possible to try to think out loud: to say what you're looking at, what you're trying to do, and what you're thinking. Please be aware that we do not want to risk leading you through the tasks, so although we strongly encourage you to think out loud and ask questions during the process, we will not answer your questions during testing. We will, however, jot your questions down and answer them after you have completed all five tasks.

Before we begin, do you have any questions? Let's begin.

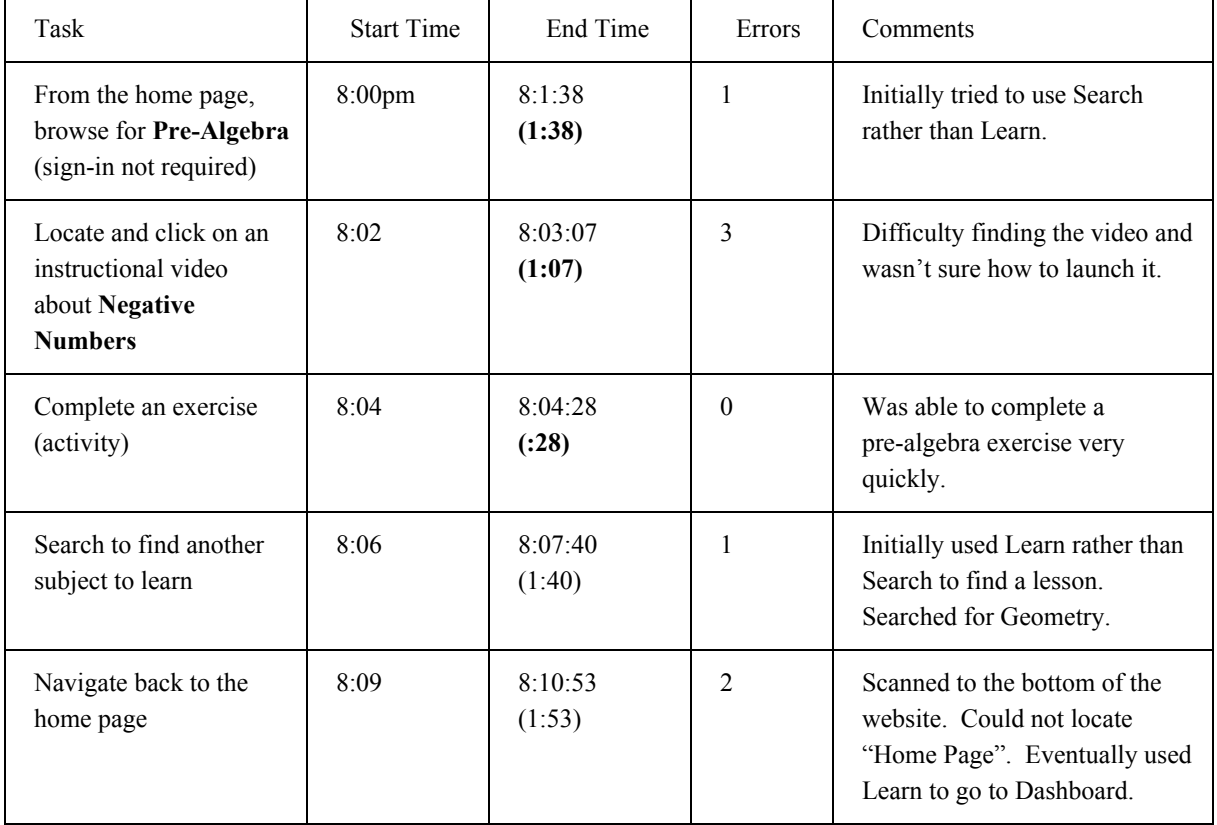

Participant Name: Kristin R., age 32 Observer Name: Amy Stuart Date: Monday, February 17, 2014

Observer Script:

Hi, *Kristin R.* Thank you for volunteering today to help us test out a website called khanacademy.org.

We are testing the website to see how it works and if it can be improved upon for users like you. Keep in mind we're testing the *site,* not you. So, don't worry about making mistakes, just have fun and try your best to follow the directions I give you.

You will be given five tasks to complete. I'm going to ask you as much as possible to try to think out loud: to say what you're looking at, what you're trying to do, and what you're thinking. Please be aware that we do not want to risk leading you through the tasks, so although we strongly encourage you to think out loud and ask questions during the process, we will not answer your questions during testing. We will, however, jot your questions down and answer them after you have completed all five tasks.

Before we begin, do you have any questions?

Let's begin.

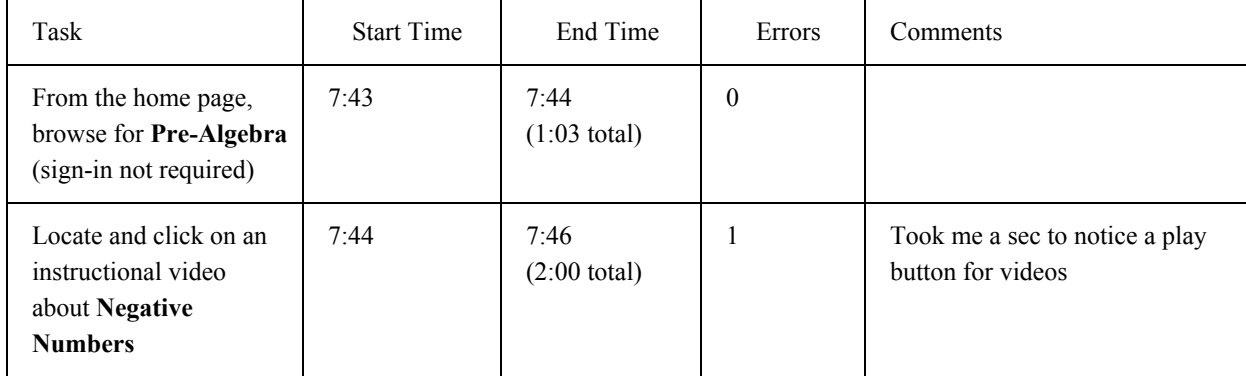

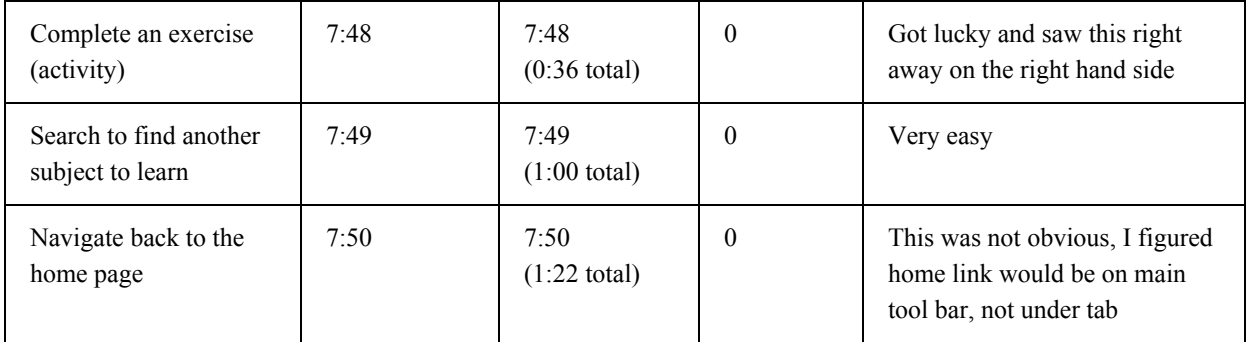

Observer's Name: Jennifer Chacon Participant's Name: Begona Arrospide

1. How easy or hard was it to find the subject Pre-Algebra?

Super Easy

 $x$ <sub> $\_\_$ Easy</sub>

\_\_\_\_\_ Not Easy or Hard

\_\_\_\_\_ Hard

\_\_\_\_\_ Super Hard

2. How easy or hard was it to find an instructional video about Negative Numbers?

\_\_\_\_\_ Super Easy

 $\underline{x}$  Easy

\_\_\_\_\_ Not Easy or Hard

\_\_\_\_\_ Hard

\_\_\_\_\_ Super Hard

3. How easy or hard was it to complete an exercise (activity)?

\_\_\_<sub>x</sub>\_ Super Easy

 $\_\_\_\$ Easy

\_\_\_\_\_ Not Easy or Hard

\_\_\_\_\_ Hard

Super Hard

## 4. How easy or hard was it to search for another topic?

\_\_\_\_\_ Super Easy

 $x$ <sub> $\_\$ Easy</sub>

\_\_\_\_\_ Not Easy or Hard

\_\_\_\_\_ Hard

\_\_\_\_\_ Super Hard

5. How easy or hard was it to navigate back to the home page?

\_x\_ Super Easy

\_\_\_\_\_ Easy

\_\_\_\_\_ Not Easy or Hard

\_\_\_\_\_ Hard

Super Hard

Observer's Name: April Harris Participant's Name: Terry B., age 60

1. How easy or hard was it to find the subject Pre-Algebra?

Super Easy Easy \_\_\_\_\_ Not Easy or Hard  $x$ <sub>\_</sub> Hard \_\_\_\_\_\_ Super Hard

2. How easy or hard was it to find an instructional video about Negative Numbers?

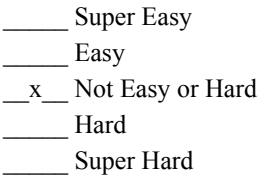

3. How easy or hard was it to complete an exercise (activity)?

\_\_\_\_\_ Super Easy  $x$ <sub> $\_\$ Easy</sub> \_\_\_\_\_ Not Easy or Hard \_\_\_\_\_ Hard \_\_\_\_\_ Super Hard

4. How easy or hard was it to search for another topic?

\_\_\_\_\_ Super Easy  $x$ <sub> $\_\$ Easy</sub> \_\_\_\_\_ Not Easy or Hard \_\_\_\_\_ Hard Super Hard

5. How easy or hard was it to navigate back to the home page?

\_x\_ Super Easy \_\_\_\_\_ Easy Not Easy or Hard \_\_\_\_\_ Hard Super Hard

Observer's Name: Thomas Hill Participant's Name: Tammy Mackins, age 33

1. How easy or hard was it to find the subject Pre-Algebra? \_\_\_X\_\_ Super Easy \_\_\_\_\_ Easy \_\_\_\_\_ Not Easy or Hard \_\_\_\_\_ Hard

\_\_\_\_\_ Super Hard

2. How easy or hard was it to find an instructional video about Negative Numbers?

Super Easy  $X$ <sub>\_\_\_</sub> Easy Not Easy or Hard \_\_\_\_\_ Hard \_\_\_\_\_ Super Hard

3. How easy or hard was it to complete an exercise (activity)? \_\_\_\_\_ Super Easy \_\_\_\_\_ Easy \_\_\_\_\_ Not Easy or Hard \_\_\_\_\_ Hard \_\_X\_\_\_ Super Hard

4. How easy or hard was it to search for another topic?

\_\_X\_\_ Super Easy

\_\_\_\_\_ Easy

Not Easy or Hard

\_\_\_\_\_ Hard

\_\_\_\_\_\_ Super Hard

5. How easy or hard was it to navigate back to the home page?

\_\_X\_\_\_ Super Easy

\_\_\_\_\_ Easy

Not Easy or Hard

\_\_\_\_\_ Hard

\_\_\_\_\_ Super Hard

Observer's Name: Lisa Pablos Participant's Name: Francisco Pablos, age 53

1. How easy or hard was it to find the subject Pre-Algebra?

\_\_\_\_\_\_\_ Super Easy Easy  $\underline{X}$  Not Easy or Hard \_\_\_\_\_ Hard \_\_\_\_\_ Super Hard

2. How easy or hard was it to find an instructional video about Negative Numbers?

Super Easy  $\underline{X}$  Easy \_\_\_\_\_ Not Easy or Hard \_\_\_\_\_ Hard Super Hard

3. How easy or hard was it to complete an exercise (activity)?

Super Easy  $\underline{X}$  Easy \_\_\_\_\_ Not Easy or Hard \_\_\_\_\_ Hard \_\_\_\_\_ Super Hard

4. How easy or hard was it to search for another topic?

\_\_\_\_\_\_ Super Easy Easy \_\_\_\_\_ Not Easy or Hard \_\_\_\_\_ Hard Super Hard

5. How easy or hard was it to navigate back to the home page?

\_\_\_\_\_ Super Easy \_\_\_\_\_ Easy Not Easy or Hard  $\underline{X}$  Hard Super Hard

Observer's Name: Amy Stuart Participant's Name: Kristin R., age 32

1. How easy or hard was it to find the subject Pre-Algebra?

Super Easy

\_\_X\_\_ Easy

\_\_\_\_\_ Not Easy or Hard

\_\_\_\_\_ Hard

\_\_\_\_\_\_ Super Hard

2. How easy or hard was it to find an instructional video about Negative Numbers? Super Easy

 $X$ <sub>\_</sub> Easy

\_\_\_\_\_ Not Easy or Hard

\_\_\_\_\_ Hard

Super Hard

3. How easy or hard was it to complete an exercise (activity)?

 $X$  Super Easy

\_\_\_\_\_ Easy

\_\_\_\_\_ Not Easy or Hard

\_\_\_\_\_ Hard

Super Hard

4. How easy or hard was it to search for another topic?

X Super Easy

\_\_\_\_\_ Easy

\_\_\_\_\_ Not Easy or Hard

\_\_\_\_\_ Hard

\_\_\_\_\_\_ Super Hard

5. How easy or hard was it to navigate back to the home page?

\_\_\_\_\_\_ Super Easy Easy \_\_X\_\_ Not Easy or Hard \_\_\_\_\_ Hard

\_\_\_\_\_\_ Super Hard